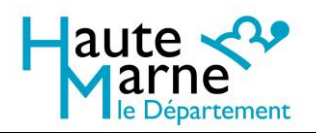

**Aide à la recherche : effectuer une recherche généalogique en ligne. V3, janvier 2019**

# Effectuer une recherche généalogique en ligne sur le site internet des archives départementales de la Haute-Marne

Vous trouverez ci-dessous quelques conseils pour effectuer une recherche généalogique sur notre site internet.

Pour en savoir plus sur le fonctionnement général de notre interface de recherche et sur l'utilisation de notre visionneuse d'images, vous pouvez vous reporter :

- Au guide d'utilisation de l'interface de recherche et de consultation
- Au mode d'emploi de la visionneuse

### **Contenu**

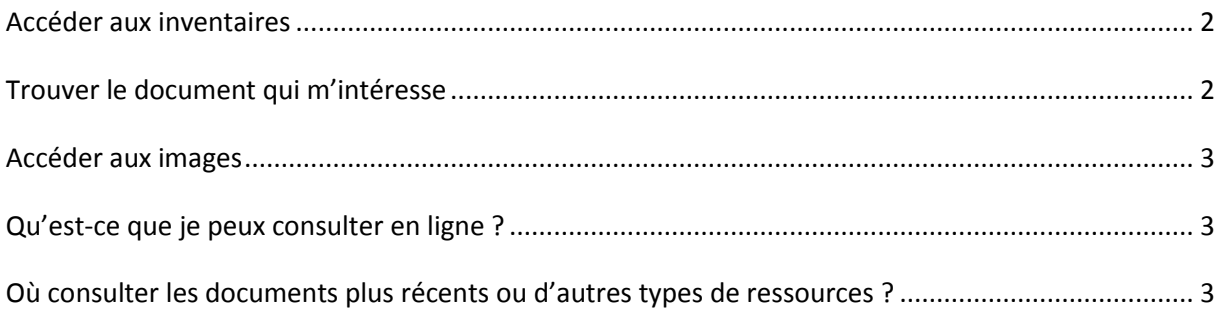

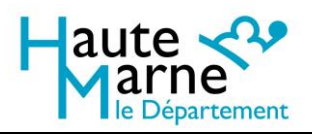

**Aide à la recherche : effectuer une recherche généalogique en ligne. V3, janvier 2019**

#### <span id="page-1-0"></span>**Accéder aux inventaires**

Sur le portail culturel de la Haute-Marne, rubrique archives départementales, aller sur l'onglet ''Archives en ligne''.

Vous y trouverez des accès rapides aux 4 inventaires suivants :

- Registres paroissiaux et d'état civil, collection communale
- Registres paroissiaux et d'état civil, collection départementale
- Tables décennales
- Listes nominatives de recensement de la population

Il suffit de cliquer sur une vignette pour ouvrir l'inventaire correspondant.

#### <span id="page-1-1"></span>**Trouver le document qui m'intéresse**

La liste alphabétique des communes est accessible dans la colonne de gauche. Il faut cliquer sur le « + » à côté d'une lettre pour obtenir la liste des communes commençant par celle lettre.

On peut ensuite cliquer sur le nom de la commune souhaité : la liste des documents disponibles s'affiche dans la partie droite de l'écran, avec leur description et leurs dates extrêmes.

Pour l'état civil, on trouve des abréviations concernant le type d'acte :

- BMS : Baptêmes, mariages, sépultures.
- NMD : Naissances, mariages, décès.
- TD : Tables décennales.

Bien souvent, un registre contient tous les types d'actes. Mais attention, il arrive pour les plus grosses communes qu'il y ait un registre par type d'acte et par année !

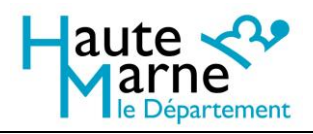

**Archives départementales de la Haute-Marne**

**Aide à la recherche : effectuer une recherche généalogique en ligne. V3, janvier 2019**

#### <span id="page-2-0"></span>**Accéder aux images**

Lorsque le document est numérisé et consultable en ligne, un icône « œil » s'affiche au bout de la description :

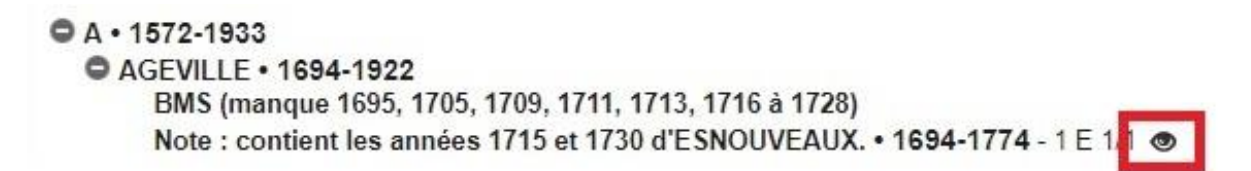

Il suffit de cliquer sur cet œil pour afficher le document dans la visionneuse.

## <span id="page-2-1"></span>**Qu'est-ce que je peux consulter en ligne ?**

Sont numérisés et consultables en ligne :

- Les registres paroissiaux et d'état civil clos de plus de 100 ans,
- Les tables décennales jusqu'en 1902 pour toutes les communes, jusqu'en 1932 parfois,
- Les listes nominatives de recensement de population jusque 1936.

# <span id="page-2-2"></span>**Où consulter les documents plus récents ou d'autres types de ressources ?**

Les registres d'état civil de plus de 75 ans et de moins de 100 ans sont consultables aux Archives départementales. Le dernier versement du Tribunal de Chaumont, datant de 2018, a permis de récupérer tous les registres clos en 1942.

Les listes nominatives de recensement de population jusque 1968 sont consultables aux Archives départementales.

Vous pourriez aussi être intéressés, si vous voulez aller plus loin dans vos recherches, par les actes notariés, ou par les fonds de l'Enregistrement, notamment tables des successions et absences, et registres de déclarations de mutations par décès.